## Modalitate constructie enclave Generare CP 2.78

Modul prin care in cadrul Generare CP 2.12 erau aduse poligoanele terenurilor avand enclave ducea la generarea de poligoane complexe (http://en.wikipedia.org/wiki/Complex\_polygon) ce determina o geometrie din punct de vedere topologic gresita si posibilitatea aducerii de colectii de terenuri/constructii.

Mai jos prezentam cum pot fi aduse astfel de poligoane fara a impacta suprafata acestuia si valididatea din punct de vedere topologic.

## Exemplu enclava:

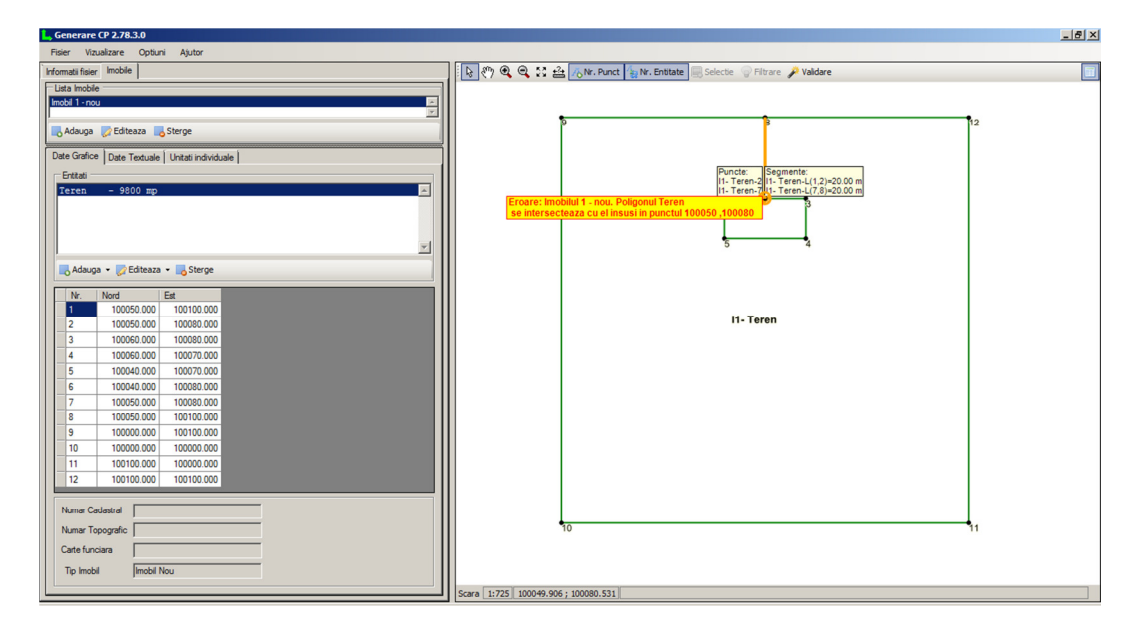

In urma includerii unei enclave de 200 mp intr-un teren de 10000mp, in cadrul versiuni 2.12 enclava se facea de forma imaginii de mai sus unde punctele 2 si 7, respectiv punctele 1 si 8 aveau aceleasi coordonate pentru realizarea enclavei in cadrul poligonului.

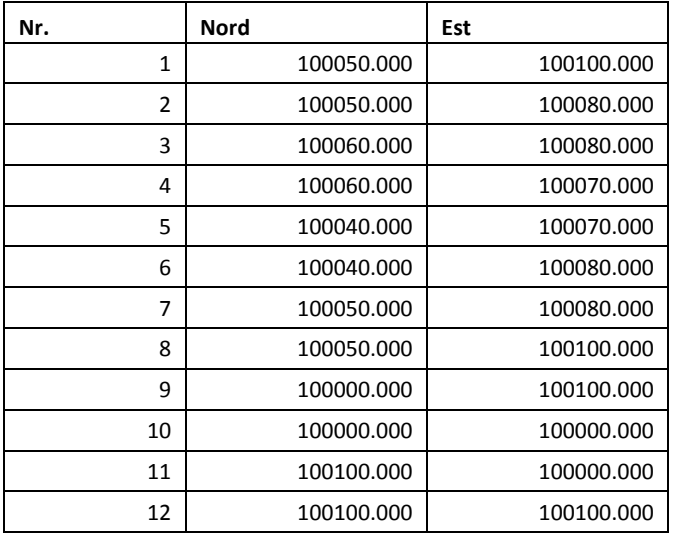

Pentru a evita intersectia poligonului cu el insusi punctele comune se vor modifica cu +/- 1 mm pe N sau E astfel incat suprafata terenului sa nu fie modificata.

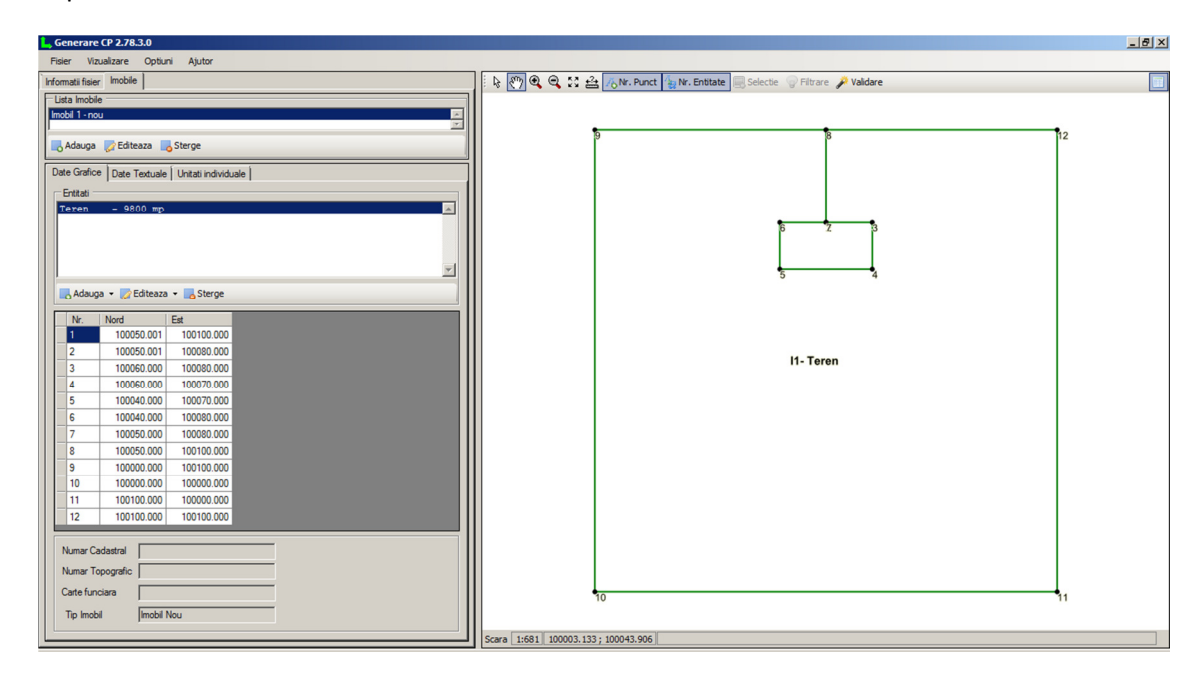

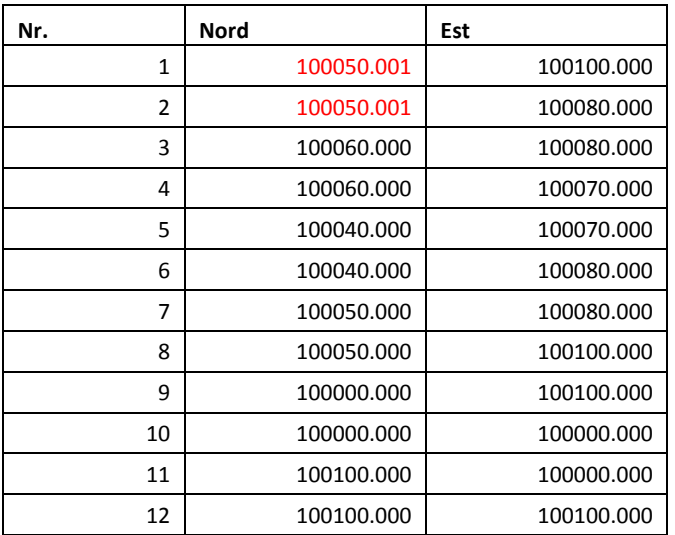